- 13 ISBN 9787121205385
- 10 ISBN 7121205386

出版时间:2013-7

页数:344

版权说明:本站所提供下载的PDF图书仅提供预览和简介以及在线试读,请支持正版图书。

## www.tushu000.com

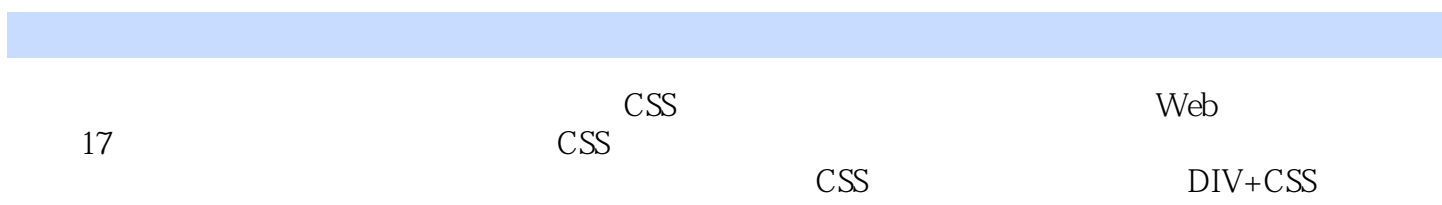

## HTML+CSS

 $\frac{7}{1}$  $5$ 

AJAX MVC  $\frac{1}{\sqrt{7}}$ 

HTML+CSS JavaScript

1 CSS 1  $1$ 2  $1.1$ 3  $1.2$  $\frac{4}{1.21}$ **HTML** 4 1.2.2 XHTML 5  $1.23$  XHTML 6  $1.24$  XHTML 6  $1.25$  XHTML 6  $1.3$   $CSS$ —— 7  $1.4$ 8 1.4.1 TopStyle——CSS 8 1.4.2 Dreamweaver CS3--9  $1.5$ 12  $2$  CSS  $---$ 13 2.1 XHTML 14 2.1.1 Dreamweaver XHTML 14  $21.2$  XHTML 16 2.2 XHTML CSS 16  $22.1$ 16 2.22 18 223 19 224 21 225

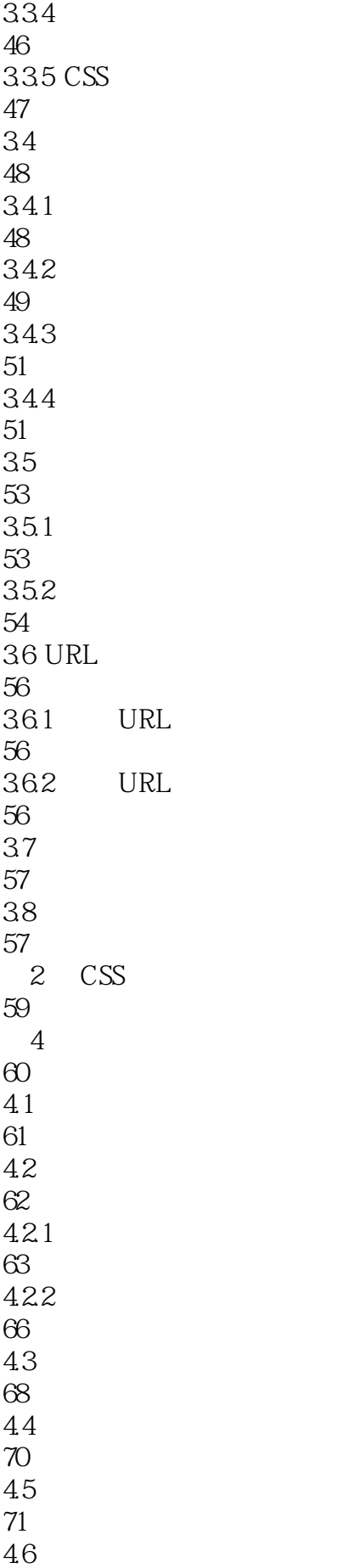

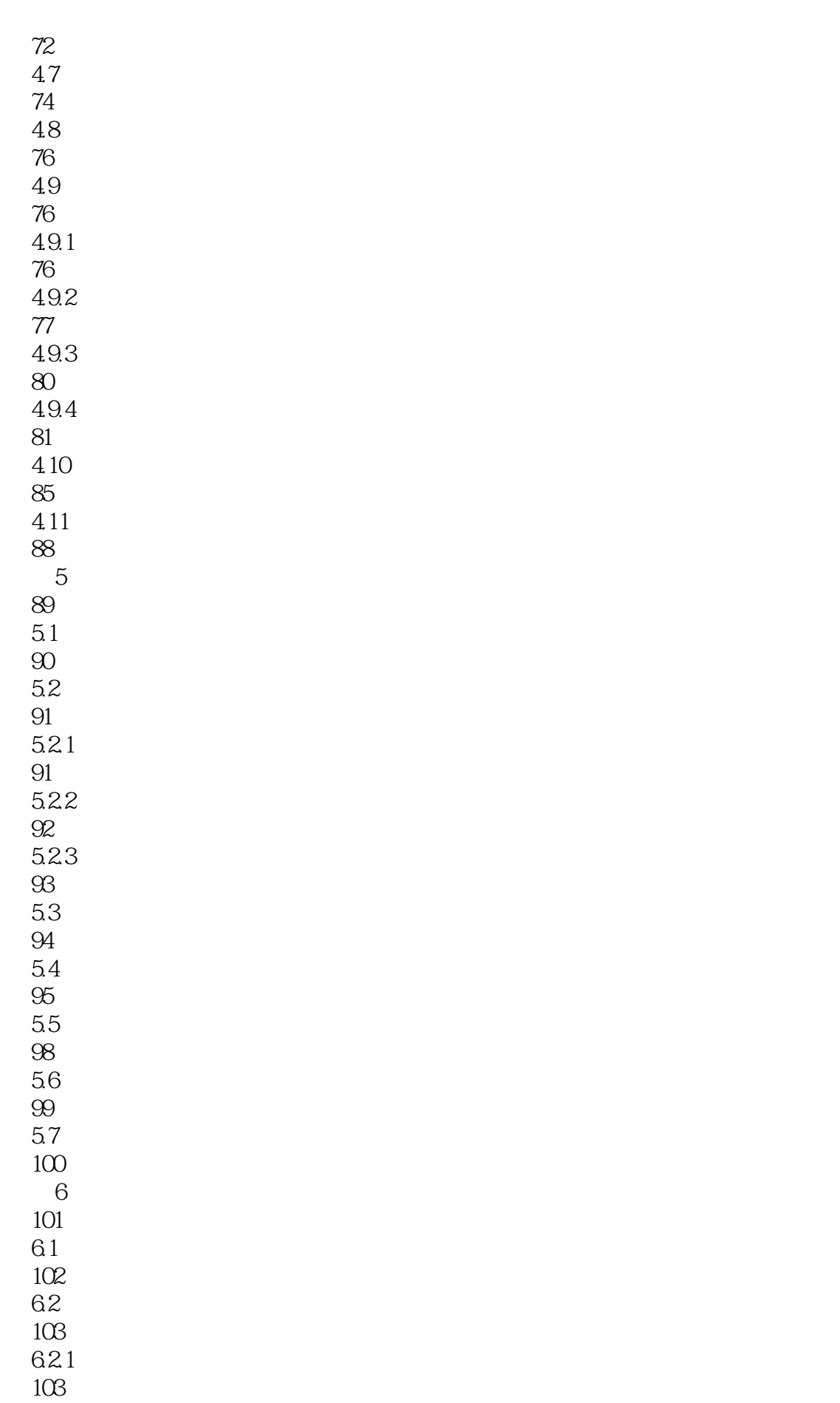

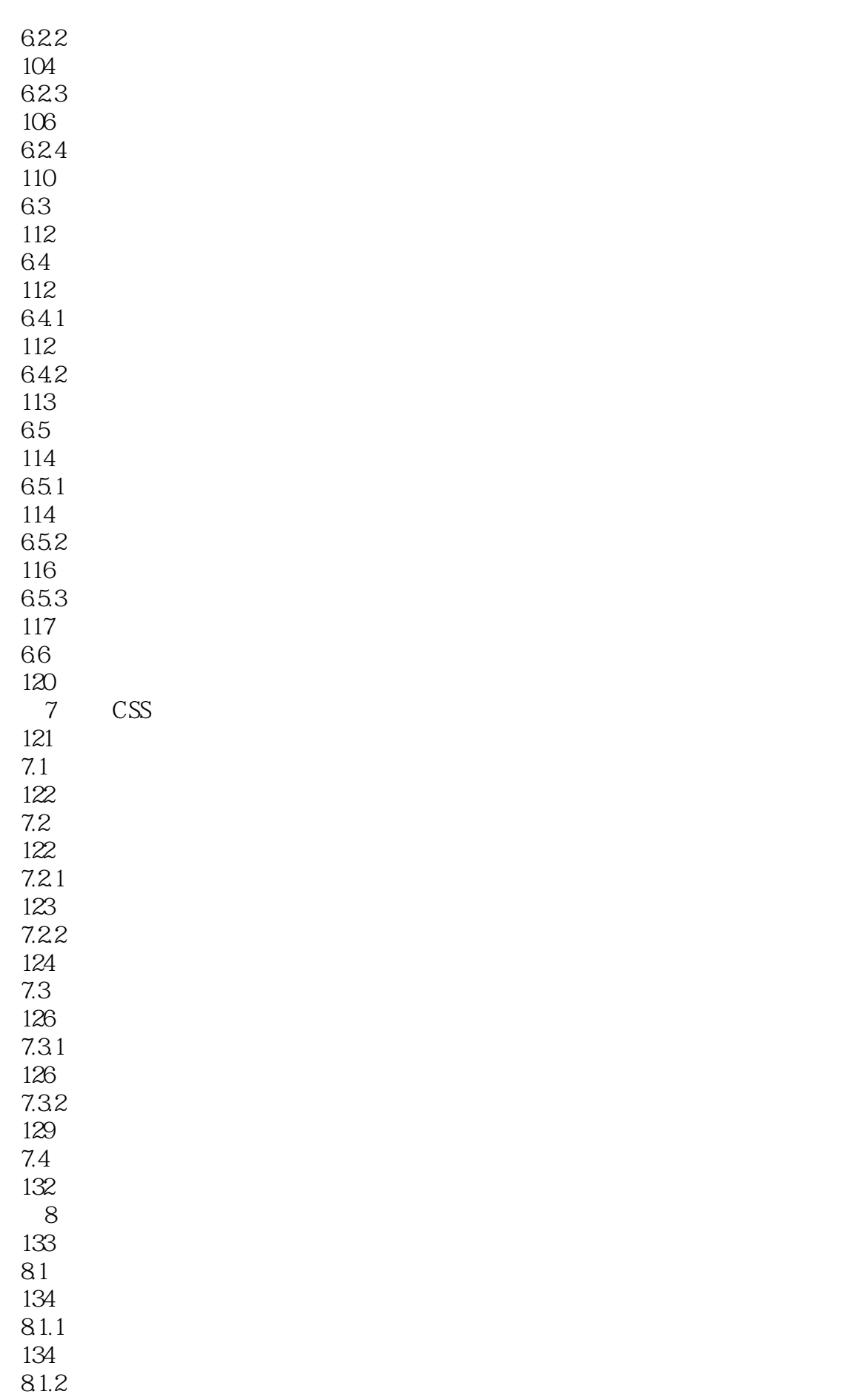

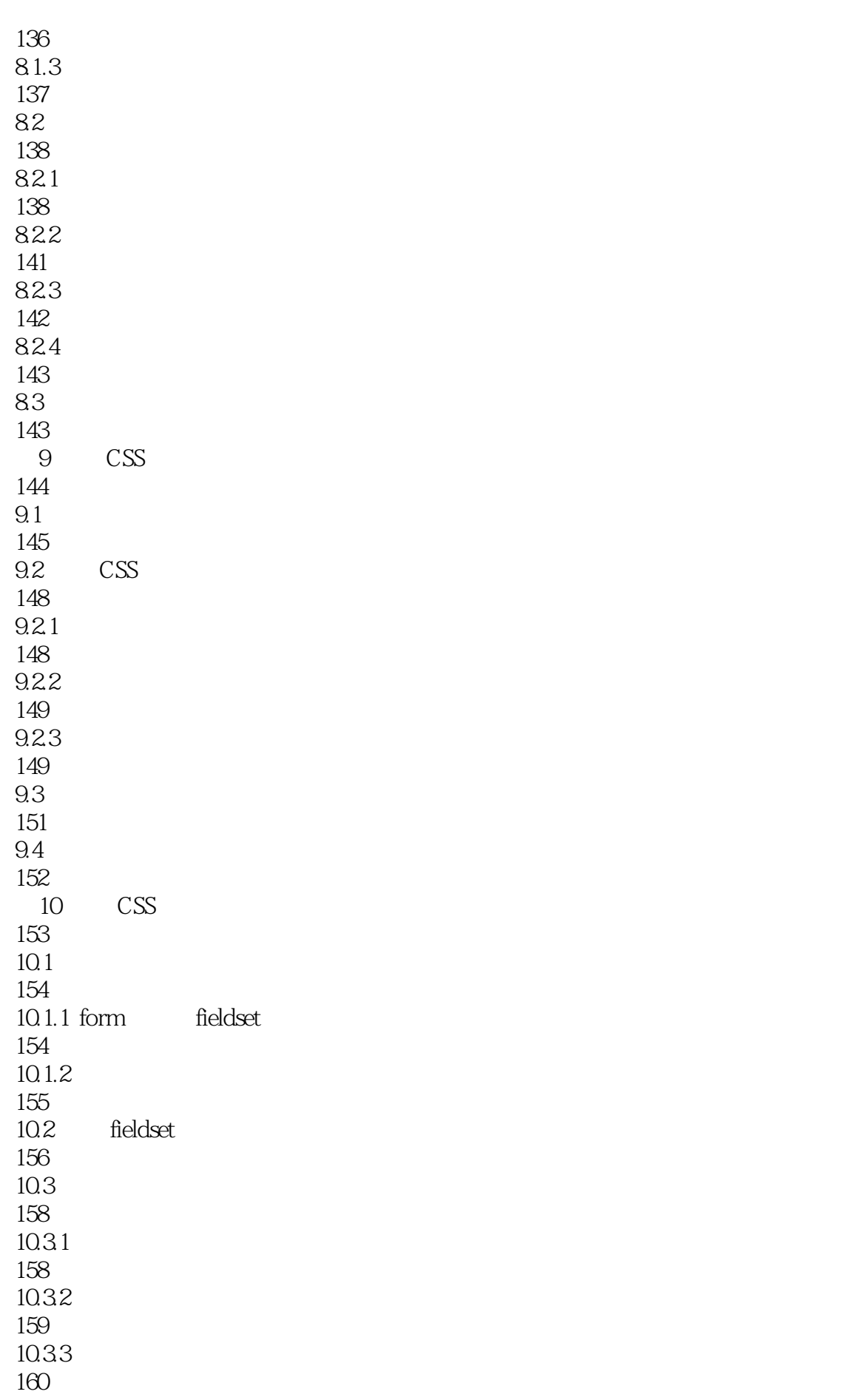

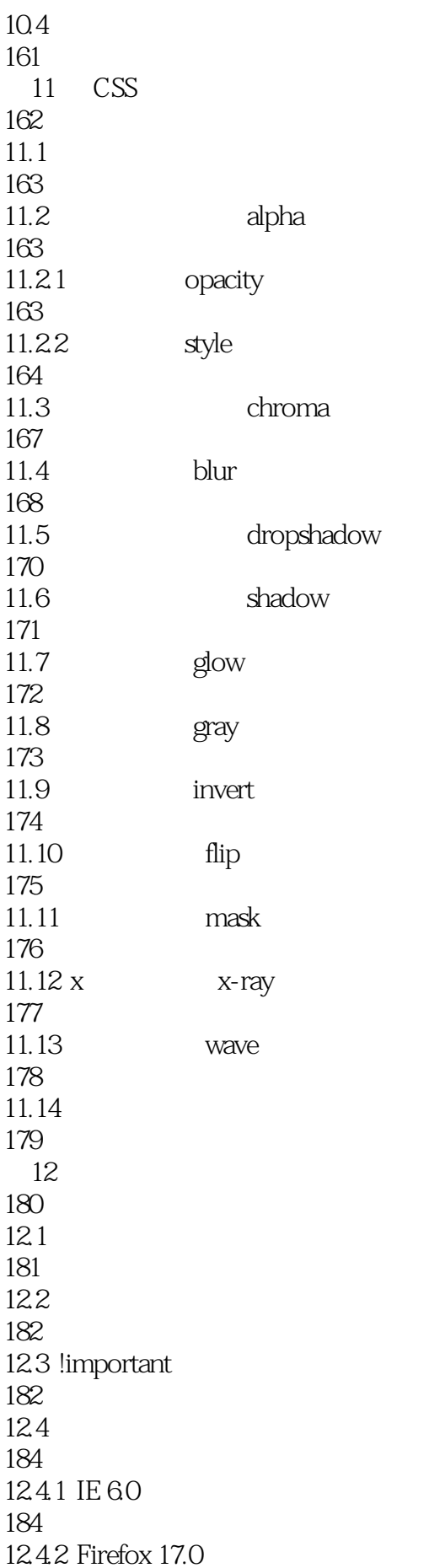

185 12.43 186 12.5 186  $12.5.1$ 186 12.5.2 187 126 189 1261 IE 60 189 12.6.2 Firefox 17.0 190 12.63 190  $12.7$  :after 192 12.7.1 IE 60 192 12.7.2 Firefox 17.0 193 12.7.3 :after 193 12.7.4 195 12.8 196 12.81 196 12.82 197 12.83 198 12.84 198 12.9 204  $DIV+CSS$ 205 13 DIV+CSS 206  $13.1$   $DIV+CSS$ 207 13.2 209 13.2.1 div 210

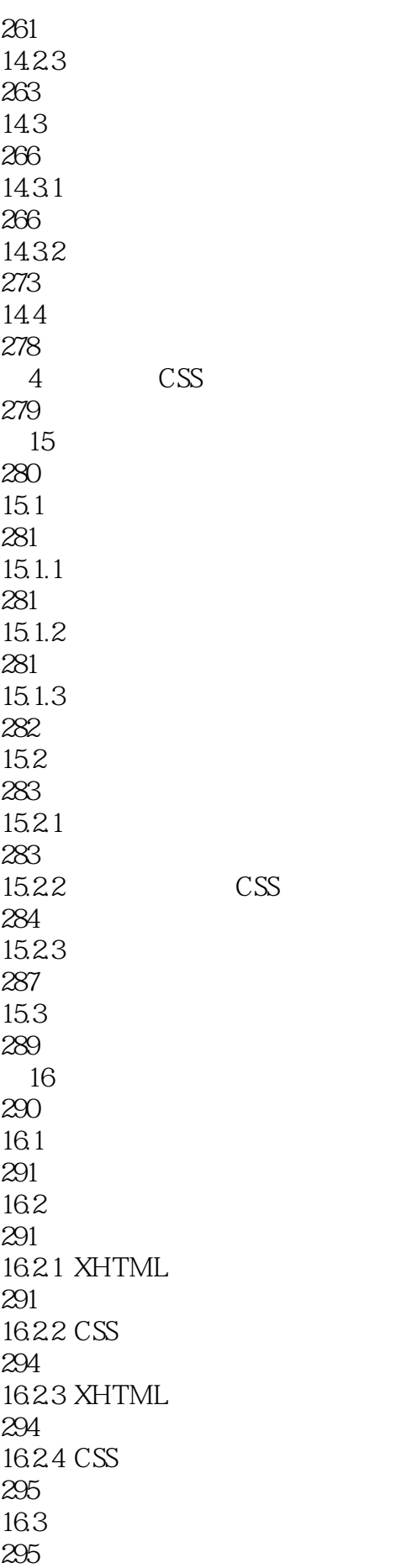

16.31 295 1632 297 16.4 298  $5\,$ 299 17 Dreamweaver CS3 300  $17.1$ 301 17.2 302 17.3 303 17.3.1 303 17.32 305 17.3.3 logo banner 305 17.34 309 17.4 312  $17.41$ 312  $17.42$ 313 17.43 313 17.4.4 317 17.45 319 17.46 321 17.4.7 323 17.5 324 17.6 325 17.7 326 17.8 329

## *Page 15*

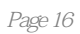

:CSS+DIV

1 CSS

1 CSS+DIV

本站所提供下载的PDF图书仅提供预览和简介,请支持正版图书。

:www.tushu000.com